# <span id="page-0-0"></span>Package 'miRNAmeConverter'

May 21, 2024

Type Package Title Convert miRNA Names to Different miRBase Versions Version 1.33.0 Description Translating mature miRNA names to different miRBase versions, sequence retrieval, checking names for validity and detecting miRBase version of a given set of names (data from http://www.mirbase.org/). License Artistic-2.0 Imports DBI, AnnotationDbi, reshape2 Depends miRBaseVersions.db biocViews Preprocessing, miRNA LazyData TRUE Suggests methods, testthat, knitr, rmarkdown VignetteBuilder knitr RoxygenNote 6.0.1 NeedsCompilation no Author Stefan Haunsberger [aut, cre] Maintainer Stefan J. Haunsberger <stefan.haunsberger@gmail.com> git\_url https://git.bioconductor.org/packages/miRNAmeConverter git\_branch devel git\_last\_commit b9b0f1b git\_last\_commit\_date 2024-04-30 Repository Bioconductor 3.20 Date/Publication 2024-05-20

# **Contents**

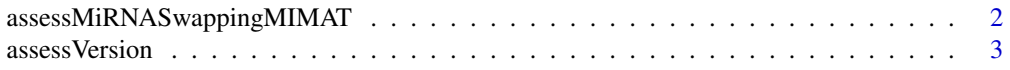

### <span id="page-1-0"></span>2 assessMiRNASwappingMIMAT

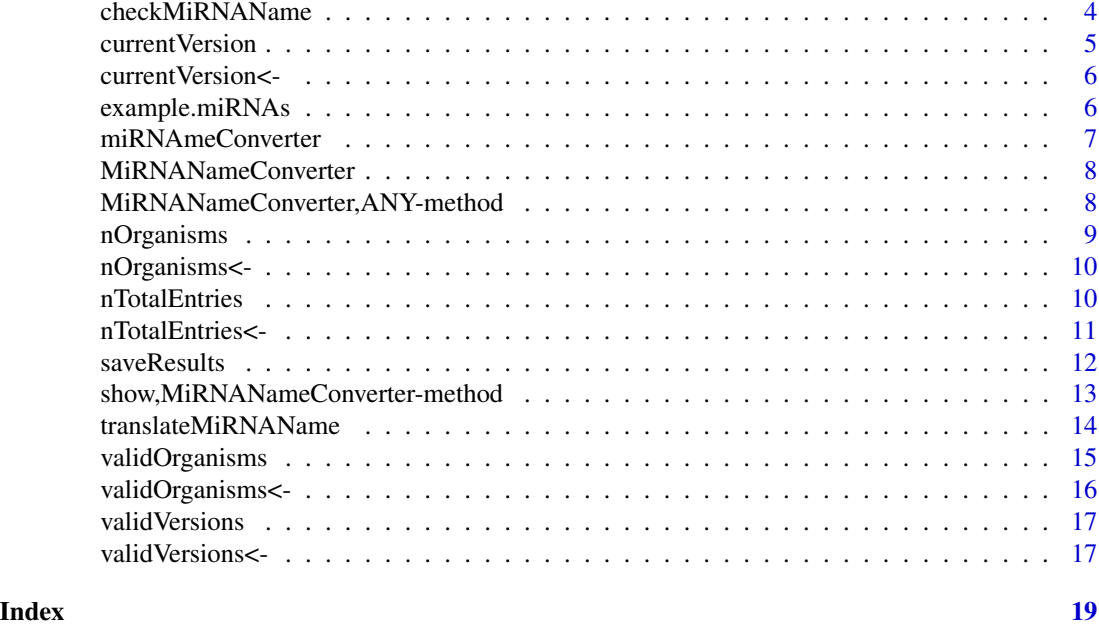

<span id="page-1-1"></span>assessMiRNASwappingMIMAT

*Check if given miRNA names can be assigned to unique MIMAT accessions among all versions*

#### Description

This function checks if the names from a given set of mature miRNAs have a unique MIMAT ID. Check if given miRNA names can be assigned to unique MIMAT accessions among all versions This function checks if the names from a given set of mature miRNAs have a unique MIMAT ID.

#### Usage

```
assessMiRNASwappingMIMAT(this, miRNAs, verbose = FALSE)
```
#### Arguments

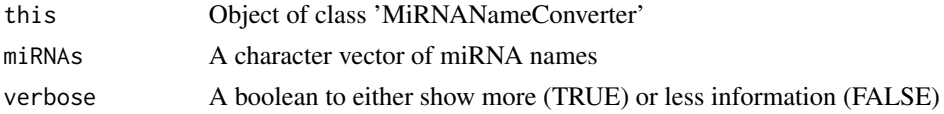

### Details

Although the majority of miRNA names can be assigned to a unique MIMAT ID (accession) some miRNAs changed MIMAT ID in different versions. This function takes the input miRNA names and checks each one of them if they have a unique MIMAT ID over all versions. If a miRNA changes MIMAT ID in a version it will be comprised in the return vector.

#### <span id="page-2-0"></span>assessVersion 3

#### Value

A character vector containing miRNA names that do not have a unique MIMAT ID

#### Author(s)

Stefan Haunsberger

<span id="page-2-1"></span>assessVersion *Assess miRBase version*

#### Description

This function detects the most likely miRBase version of a given miRNA set. Assess miRBase version

This function detects the most likely miRBase version of a given miRNA set.

#### Usage

assessVersion(this, miRNAs, verbose = FALSE)

## S4 method for signature 'MiRNANameConverter' assessVersion(this, miRNAs, verbose = FALSE)

#### Arguments

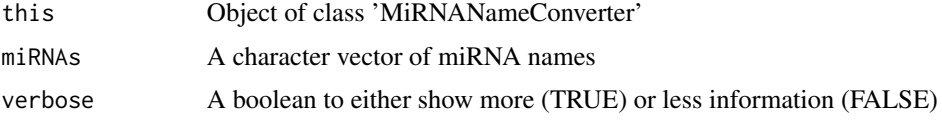

#### Details

This function takes a set of miRNA names and detects the most likely miRBase version of this given set of 'miRNAs'. First all miRNAs will be checked for validity (if they are actual miRNA names checkMiRNAName and the set that passes the check will be further processed.

#### Value

A data frame with two columns: version and frequency (decreasing order by frequency, version) + version: miRBase version + frequency: the number of valid miRNAs that could be assigned to the version respectively

#### Methods (by class)

• MiRNANameConverter: Method for assessing the most likely miRBase version that a given set of miRNA names is from.

#### <span id="page-3-0"></span>Author(s)

Stefan Haunsberger

#### Examples

```
nc = MiRNANameConverter(); # Instance of class 'MiRNANameConverter'
assessVersion(nc, miRNAs = c("hsa-miR-140", "hsa-miR-125a"))
```
<span id="page-3-1"></span>checkMiRNAName *Check miRNA names for validity*

#### Description

This function checks for a given set of mature 'miRNAs' (names) Check miRNA names for validity This function checks for a given set of mature 'miRNAs' (names) if the names are listed in any miRBase version respectively.

#### Usage

checkMiRNAName(this, miRNAs, verbose = FALSE)

## S4 method for signature 'MiRNANameConverter' checkMiRNAName(this, miRNAs, verbose = FALSE)

#### Arguments

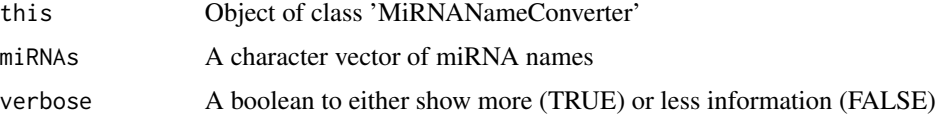

#### Details

This function takes the input miRNA names and checks each one of them for validity. The check is done by taking each miRNA and searches for an existing entry in the miRBase database among all versions. miRNAs that are listed in any version will be comprised in the return vector respectively. If no valid miRNA was detected, a character(0) will be returned.

### Value

A character vector containing a set of valid miRNA names

#### Methods (by class)

• MiRNANameConverter: Method for checking for valid miRNA names

#### <span id="page-4-0"></span>current Version 5

#### Author(s)

Stefan Haunsberger

#### Examples

```
nc = MiRNANameConverter() # Instance of class 'MiRNANameConverter'
# Test with correct inputs
checkMiRNAName(nc, miRNAs = c("hsa-miR-29a", "hsa-miR-642"))
```
currentVersion *Get current version*

## Description

This function returns the highest miRBase version that is provided by the package.

#### Usage

```
currentVersion(this)
```
## S4 method for signature 'MiRNANameConverter' currentVersion(this)

#### Arguments

this Object of class MiRNAmeConverter

# Details

The maximum miRBase version of the package is evaluated and set in the object initialization.

#### Value

A numeric value

#### Methods (by class)

• MiRNANameConverter: Retrieve highest supported miRBase version

#### Author(s)

Stefan Haunsberger

#### Examples

```
nc = MiRNANameConverter(); # Instance of class 'MiRNANameConverter'
currentVersion(nc);
```
<span id="page-5-0"></span>currentVersion<- *Set current version*

### Description

Set the highest version that is supported by the package.

#### Usage

```
currentVersion(this) <- value
```
#### Arguments

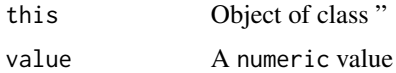

#### Details

The value for the highest version is a static variable. It is initialized in the initialization method when an instance of a MiRNANameConverter class is created.

# Value

Object of class "

#### Author(s)

Stefan Haunsberger

example.miRNAs *miRNA names.*

#### Description

Sample names including miRNA names, non-miRNA names and other. It also includes duplicates.

#### Usage

example.miRNAs

#### Format

A character vector containing names.

<span id="page-6-0"></span>

#### **Description**

This function returns an instance of a MiRNANAmeConverter class. Handling mature miRNA names from different miRBase versions This package contains algorithms for dealing with mature miRNA names from different miRBase release versions. The functions are provided in form of methods as part of the MiRNANameConverter-class. The data of all the miRBase release versions is stored in the miRBaseVersions.db annotation package. The *MiRNAmeConverter* package contains one class that has two categories of functions: getters-functions and algorithms.

#### Classes

The MiRNANameConverter

#### Getter functions

The getter functions provide access to the slots of the class.

#### Algorithms

There are three algorithms for dealing with miRNA names from different miRBase releases, the [assessVersion](#page-2-1), [checkMiRNAName](#page-3-1) and [translateMiRNAName](#page-13-1).

- [translateMiRNAName](#page-13-1) The algorithm coded in this function can translate given miRNA names to different miRBase release versions.
- [checkMiRNAName](#page-3-1) This function is used to check if a given miRNA name is listed in the current miRBase release.
- [assessVersion](#page-2-1) The *assessVersion*-function is useful when one wants to assess the miRBase version of a given set of mature miRNA names.

#### Author(s)

Stefan Haunsberger <stefanhaunsberger@rcsi.ie>

#### See Also

*miRBaseVersions.db* for more information about the database holding all major miRBase release versions)

#### Examples

```
# Translate a mature miRNA name to miRBase version 21.0
nc = MiRNANameConverter(); # Object instantiation
translateMiRNAName(nc, "hsa-miR-29a", version = 21.0)
```
<span id="page-7-0"></span>MiRNANameConverter *Instantiate from MiRNANameConverter class*

### Description

This function returns back an instance of a *MiRNANAmeConverter* object.

#### Usage

```
MiRNANameConverter(...)
```
#### Arguments

... any optional arguments

#### **Slots**

- .dbconn Database connection
- .currentVersion Current miRBase version
- .validVersions Valid/Supported miRBase versions
- .nOrganisms Number of different organisms supported
- .nTotalEntries Total number of mature miRNA names among all provided miRBase release versions in the *miRBaseVersions.db* package.
- .validOrganisms Valid organisms

#### Author(s)

Stefan Haunsberger

MiRNANameConverter,ANY-method

*MiRNANameConverter constructor*

#### Description

This function returns an instance of a MiRNANAmeConverter class.

#### Usage

```
## S4 method for signature 'ANY'
MiRNANameConverter()
```
#### Details

This function initializes an object of the class MiRNANameConverter. It is a wrapper for new().

### <span id="page-8-0"></span>nOrganisms 9

# Value

an object of class 'MiRNANameConverter'

#### Author(s)

Stefan Haunsberger

#### See Also

[new](#page-0-0)

#### Examples

nc = MiRNANameConverter() # Instance of class 'MiRNANameConverter'

nOrganisms *Get number of organisms*

#### Description

This function returns the number of different organisms that are provided by the package.

#### Usage

nOrganisms(this)

## S4 method for signature 'MiRNANameConverter' nOrganisms(this)

#### Arguments

this Object of class MiRNAmeConverter

### Details

The number of different organisms is evaluated and set in the object initialization.

#### Value

A numeric value

### Methods (by class)

• MiRNANameConverter: Retrieve number of organisms

#### Author(s)

### Examples

```
nc = MiRNANameConverter(); # Instance of class 'MiRNANameConverter'
nOrganisms(nc);
```
nOrganisms<- *Set number of organisms*

#### Description

This function sets the number of different organisms that are provided by the package.

#### Usage

nOrganisms(this) <- value

#### Arguments

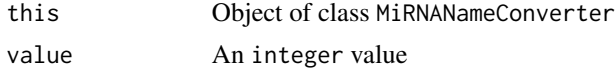

#### Details

The number of different organisms is evaluated and set in the object initialization.

#### Value

A MiRNANameConverter object

#### Author(s)

Stefan Haunsberger

nTotalEntries *Get total number database entries*

#### Description

This function returns the total number of entries contained in the mimat table. The number is the sum of the entries of all miRBase versions provided by the package.

#### Usage

```
nTotalEntries(this)
## S4 method for signature 'MiRNANameConverter'
nTotalEntries(this)
```
<span id="page-9-0"></span>

#### <span id="page-10-0"></span>nTotalEntries<- 11

#### Arguments

this Object of class MiRNAmeConverter

#### Details

The total number is evaluated and set in the object initialization.

# Value

A numeric value

### Methods (by class)

• MiRNANameConverter: Retrieve total number of miRNA entries

#### Author(s)

Stefan Haunsberger

#### Examples

```
nc = MiRNANameConverter(); # Instance of class 'MiRNANameConverter'
nTotalEntries(nc);
```
nTotalEntries<- *Set total number database entries*

### Description

This function sets the total number of entries contained in the mimat table. The number is the sum of the entries of all miRBase versions provided by the package.

#### Usage

```
nTotalEntries(this) <- value
```
#### Arguments

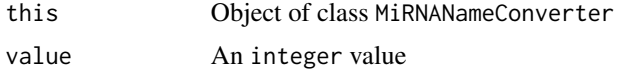

### Details

The total number is evaluated and set in the object initialization.

#### Value

A MiRNANameConverter object

<span id="page-11-0"></span>12 saveResults

#### Author(s)

Stefan Haunsberger

saveResults *Save miRNA translation results*

#### Description

This function saves the data frame returned from translateMiRNAName inclusive the attribute 'description'. Save miRNA translation results

This function saves the data frame returned from translateMiRNAName inclusive the attribute 'description'.

#### Usage

```
saveResults(this, df, outputFilename, outputPath, sep = "\tt",
  quote = FALSE, verbose = FALSE, ...)
```

```
## S4 method for signature 'MiRNANameConverter, data.frame'
saveResults(this, df, outputFilename,
  outputPath, sep = "\setminus t", quote = FALSE, verbose = FALSE, ...)
```
# Arguments

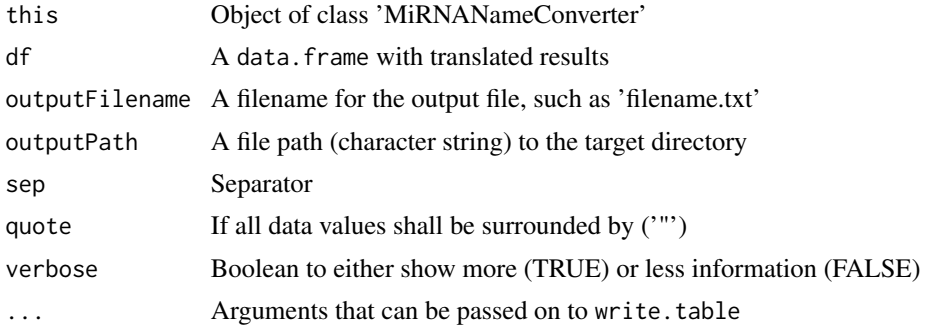

# Details

This function saves a data frame that has been returned by translateMiRNAName. The attribute 'description' of the data frame will be stored as well.

#### Methods (by class)

• this = MiRNANameConverter, df = data.frame: Method for saving translation results

#### Author(s)

#### <span id="page-12-0"></span>See Also

[write.table](#page-0-0) for additional parameter values for the '...' argument, [attr](#page-0-0) for how to retrieve attributes

#### Examples

```
nc = MiRNANameConverter(); # Instance of class 'MiRNANameConverter'
res = translateMiRNAName(nc, miRNAs = c("hsa-miR-140", "hsa-miR-125a"),
                           versions = c(15, 16, 20, 21))
# Save translation results
saveResults(nc, res)
```
show, MiRNANameConverter-method *Show-method*

#### Description

This function prints object specific information Show-method

This function prints object specific information

### Usage

```
## S4 method for signature 'MiRNANameConverter'
show(object)
```
#### Arguments

object Object of class MiRNANameConverter

# Details

This function prints some information to the console.

#### Author(s)

Stefan Haunsberger

#### See Also

[show](#page-0-0)

#### <span id="page-13-1"></span><span id="page-13-0"></span>Description

This function translates input miRNA names to different miRBase versions. Translate miRNA name

This function translates input miRNA names to different miRBase versions.

#### Usage

```
translateMiRNAName(this, miRNAs, versions, sequenceFormat = 1,
  verbose = FALSE)
## S4 method for signature 'MiRNANameConverter, character'
```
translateMiRNAName(this, miRNAs, versions, sequenceFormat = 1, verbose = FALSE)

#### Arguments

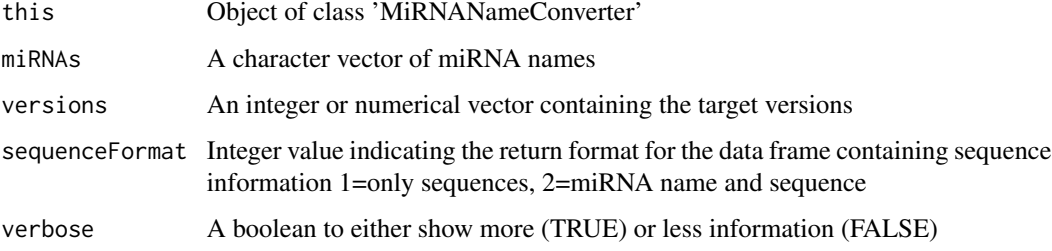

#### Details

The translation and sequence retrieval are done in 5 main steps: 1) Only take miRNA names that do not swap MIMAT IDs among versions ([assessMiRNASwappingMIMAT](#page-1-1)) 2) Check, if the miRNA names are valid names ([checkMiRNAName](#page-3-1)) 3) Receive unique MIMAT IDs for each valid miRNA -If there are miRNAs that have basically the same name, only use miRNA names from the highest version 4) Check if the found MIMAT IDs are still listed in the current miRBase version - If not, neglect it because then it is not considered to be a miRNA anymore 5) Receive names from desired versions

#### Value

A (n x m) data frame where n is the number of valid miRNAs and m the number of columns (minimum 3 columns, MIMAT-ID (accession), input miRNA name, current version) In addition an attribute 'description' is added to the data frame where to each miRNA some notes are added (for example why a certain miRNA is not in the output). Sequence information is attached as the attribute 'sequence'.

### <span id="page-14-0"></span>validOrganisms 15

#### Methods (by class)

• this = MiRNANameConverter, miRNAs = character: Method for translating miRNA name(s) to different miRBase versions

#### Author(s)

Stefan Haunsberger

#### See Also

[attr](#page-0-0) for attributes

#### Examples

```
nc = MiRNANameConverter(); # Instance of class 'MiRNANameConverter'
res = translateMiRNAName(nc, miRNAs = c("hsa-miR-140", "hsa-miR-125a"),
                  versions = c(15, 16, 20, 21))
res
```
attributes(res)

validOrganisms *Get valid organisms*

#### Description

This function returns all organisms where mature miRNA names are available in any of the provided miRBase versions.

#### Usage

```
validOrganisms(this)
```
## S4 method for signature 'MiRNANameConverter' validOrganisms(this)

#### Arguments

this Object of class MiRNAmeConverter

### Details

The valid organisms are evaluated and set in the object initialization.

#### Value

A numeric value

#### <span id="page-15-0"></span>Methods (by class)

• MiRNANameConverter: Retrieve all supported organisms

#### Author(s)

Stefan Haunsberger

#### Examples

nc = MiRNANameConverter(); # Instance of class 'MiRNANameConverter' nOrganisms(nc);

validOrganisms<- *Set valid organisms*

### Description

This function sets all organisms where mature miRNA names are available in any of the provided miRBase versions.

#### Usage

validOrganisms(this) <- value

#### Arguments

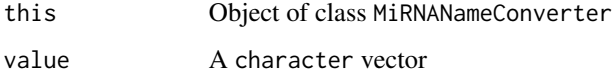

#### Details

The valid organisms are evaluated and set in the object initialization.

# Value

A MiRNANameConverter object

#### Author(s)

<span id="page-16-0"></span>validVersions *Get valid versions*

#### Description

This function returns all valid miRBase versions provided by the package.

#### Usage

```
validVersions(this)
```

```
## S4 method for signature 'MiRNANameConverter'
validVersions(this)
```
#### Arguments

this Object of class MiRNAmeConverter

# Value

A numeric vector

#### Methods (by class)

• MiRNANameConverter: Retrieve supported miRBase versions

#### Author(s)

Stefan Haunsberger

### Examples

```
validVersions
nc = MiRNANameConverter(); # Instance of class 'MiRNANameConverter'
validVersions(nc);
```
validVersions<- *Set valid versions*

#### Description

Set version values that are supported by the package.

#### Usage

validVersions(this) <- value

# Arguments

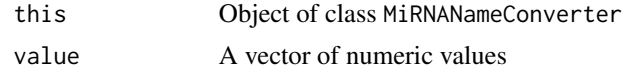

# Details

The value for the highest versions is a static variable. It is initialized in the initialization method when an instance of a MiRNANameConverter class is created.

# Value

A MiRNANameConverter object

### Author(s)

# <span id="page-18-0"></span>Index

∗ datasets example.miRNAs, [6](#page-5-0) assessMiRNASwappingMIMAT, [2,](#page-1-0) *[14](#page-13-0)* assessVersion, [3,](#page-2-0) *[7](#page-6-0)* assessVersion,MiRNANameConverter-method *(*assessVersion*)*, [3](#page-2-0) attr, *[13](#page-12-0)*, *[15](#page-14-0)* checkMiRNAName, [4,](#page-3-0) *[7](#page-6-0)*, *[14](#page-13-0)* checkMiRNAName,MiRNANameConverter-method *(*checkMiRNAName*)*, [4](#page-3-0) currentVersion, [5](#page-4-0) currentVersion,MiRNANameConverter-method *(*currentVersion*)*, [5](#page-4-0) currentVersion<-, [6](#page-5-0) example.miRNAs, [6](#page-5-0) miRNAmeConverter, [7](#page-6-0) miRNAmeConverter-package *(*miRNAmeConverter*)*, [7](#page-6-0) MiRNANameConverter, [8](#page-7-0) MiRNANameConverter,ANY-method, [8](#page-7-0) new, *[9](#page-8-0)* nOrganisms, [9](#page-8-0) nOrganisms,MiRNANameConverter-method *(*nOrganisms*)*, [9](#page-8-0) nOrganisms<-, [10](#page-9-0) nTotalEntries, [10](#page-9-0) nTotalEntries,MiRNANameConverter-method *(*nTotalEntries*)*, [10](#page-9-0) nTotalEntries<-, [11](#page-10-0) saveResults, [12](#page-11-0) saveResults, MiRNANameConverter, data.frame-method *(*saveResults*)*, [12](#page-11-0)

show, *[13](#page-12-0)* show, MiRNANameConverter-method, [13](#page-12-0) translateMiRNAName, *[7](#page-6-0)*, [14](#page-13-0) translateMiRNAName,MiRNANameConverter,character-method *(*translateMiRNAName*)*, [14](#page-13-0)

validOrganisms, [15](#page-14-0) validOrganisms,MiRNANameConverter-method *(*validOrganisms*)*, [15](#page-14-0) validOrganisms<-, [16](#page-15-0) validVersions, [17](#page-16-0) validVersions,MiRNANameConverter-method *(*validVersions*)*, [17](#page-16-0) validVersions<-, [17](#page-16-0)

write.table, *[13](#page-12-0)*